### **FOLLOW US: TWITTER.COM/REDHATSUMMIT**

### **TWEET ABOUT US:** ADD #SUMMIT AND/OR #JBOSSWORLD TO THE END OF YOUR EVENT-RELATED TWEET

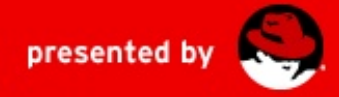

## **Optimize Storage Performance with Red Hat Enterprise Linux**

**Mike Snitzer** <snitzer@redhat.com> Senior Software Engineer, Red Hat 09.03.2009

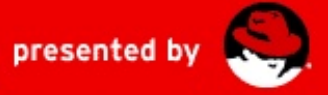

### **Agenda**

- Block I/O Schedulers
- Linux DM Multipath
- Readahead
- I/O Topology
- Benchmarking and Analysis
- Conclusion
- Questions

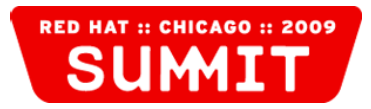

## **Block I/O Schedulers**

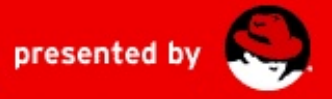

#### **Block I/O Schedulers – Overview**

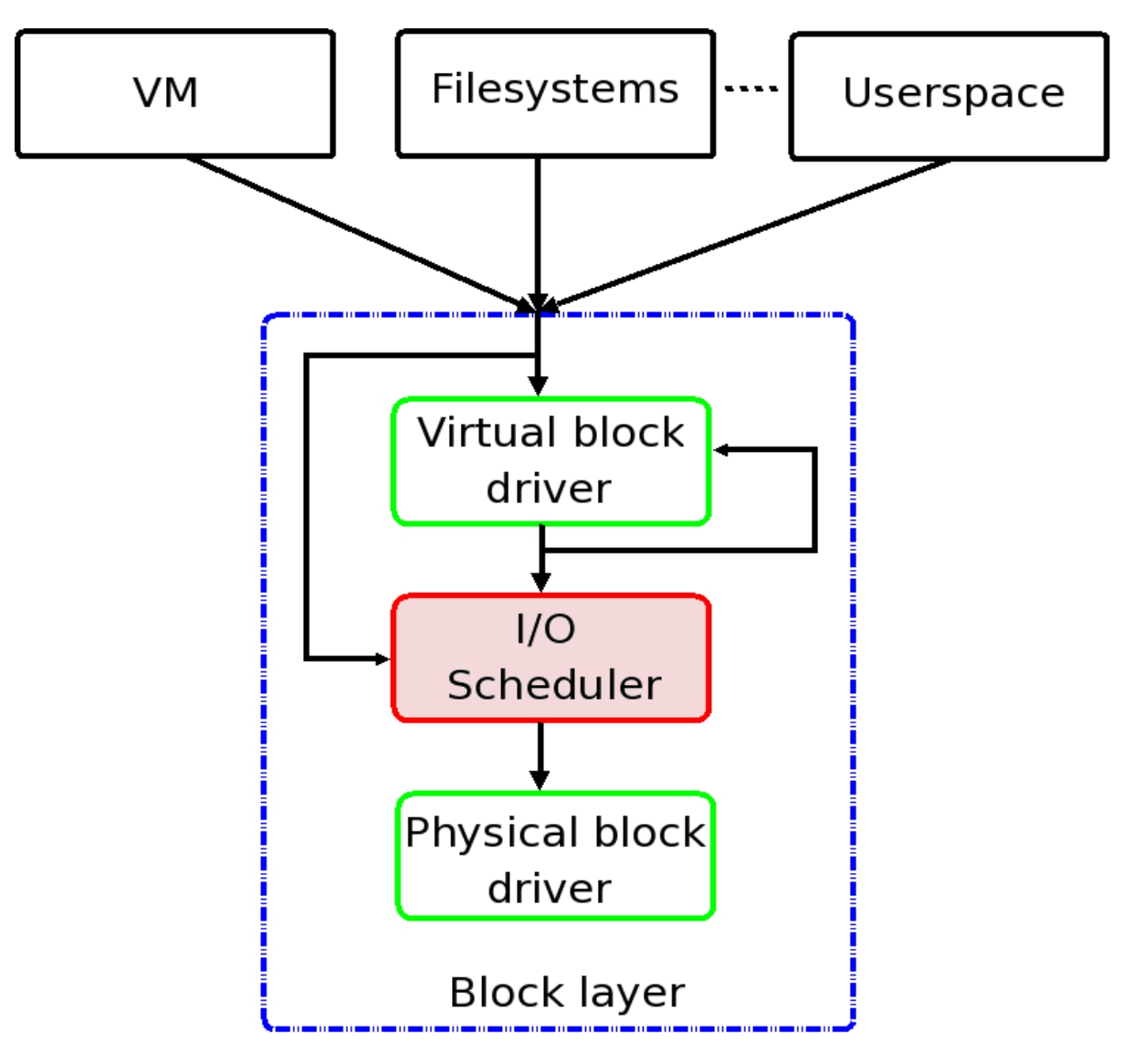

"Artwork" inspired by [http://lwn.net](http://lwn.net/)

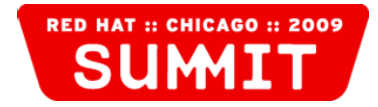

#### **Block I/O Schedulers – Complete Fair Queuing (CFQ)**

- CFQ is the default I/O scheduler in RHEL
- Does best job over widest range of workloads
- One queue for each process submitting I/O
	- Threads within a process get separate queues
- Round-robin among queues that have the same priority
	- Ensures fairness among competing processes
	- Priority is determined by scheduling class and priority level
- slice idle determines how long CFQ will wait for additional requests to arrive in a queue before switching to the next queue
	- Provided workload is not seeky and application is I/O-bound
	- echo \$N > /sys/block/\$DEVICE/queue/iosched/slice\_idle

#### **Block I/O Schedulers – Complete Fair Queuing (CFQ)**

- Offers various I/O nice levels similar to CPU scheduling
- Three scheduling classes with one or more priority levels
	- Real-time (RT) highest priority class, can starve others
	- Best-effort (BE) default scheduling class
	- Idle class that runs if no other processes need the disk
- Priority levels (0 -7) in the RT and BE scheduling classes
	- I/O priority level is derived from CPU scheduling priority
		- io priority = (cpu\_nice + 20) / 5
- See man: ionice  $(1)$ , ioprio get  $(2)$ , ioprio set  $(2)$
- Refer to: Documentation/block/ioprio.txt

#### **Block I/O Schedulers – Deadline and Noop**

- **Deadline** 
	- Attempts to ensure that no request is outstanding longer than its expiration time; read requests have a shorter expiration
	- Maintains 4 queues: Read/Write Sorted, Read/Write FIFO
		- Pulls requests off the sorted queues in batches to minimize seeks; fifo batch controls sequential batch size
		- Services Read or Write queues if request at respective head expires; expiration times checked after each batch
	- Refer to: Documentation/block/deadline-iosched.txt
- Noop
	- Performs merging but avoids sorting and seek prevention
	- Frequently recommended if using high-end array

#### **Block I/O Schedulers – Choosing wisely**

- Can select the default I/O scheduler and override per device
	- elevator={cfq|deadline|noop} on kernel command line (grub)
	- echo {cfq|deadline|noop} > /sys/block/\$DEVICE/queue/scheduler
- Deadline vs CFQ
	- CFQ generally outperforms deadline on writes
	- Deadline better on reads for server workloads
	- If running server workloads like: NFS server, iSCSI target, KVM (cache=off)
		- Try CFQ w/ slice idle=0 to improve CFQ read performance; get closer to deadline read performance
		- Future kernel work will solve this by using shared IO contexts for workloads that interleave reads among multiple threads

## **Linux DM Multipath**

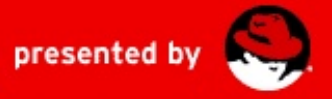

#### **Linux DM Multipath – Blacklist Configuration**

- Multipath should only be interacting with appropriate devices
	- Device blacklist can be established in /etc/multipath.conf, default:

```
devnode "^(ram|raw|loop|fd|md|dm-|sr|scd|st)[0-9]*"
devnode "^hd[a-z][[0-9]*]"
```
• To check all invalid devices are blacklisted run: multipath -II -v3

```
dm-0: blacklisted
dm-1: blacklisted
.
.
.
sda: bus = 1sda: dev t = 8:0sda: size = 156250000
sda: vendor = ATA
sda: product = WDC WDB00JD - 75MSsda: h:b:t:1 = 0:0:0:0sda: path checker = readsector0
      (config file default)
```
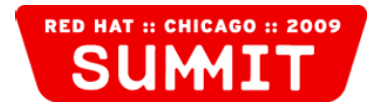

#### **Linux DM Multipath – Filter Configuration**

• "user friendly names yes" - simplifies LVM filtering of mpath devices but different nodes won't have the same device names

```
mpath0 (360060160ce831e00645e9544df08de11)
```

```
[size=50 GB][features="1 queue_if_no_path"][hwhandler="1 emc"] 
\_ round-robin 0 [prio=2][active]
\_ 0:0:1:0 sdg 8:96 [active][ready]
\ 1:0:1:0 sds 65:32 [active][ready]
\_ round-robin 0 [enabled]
\_ 0:0:0:0 sda 8:0 [active][ready]
\ 1:0:0:0 sdm 8:192 [active][ready]
```
• LVM should only allow use of multipath devices and non-mpath devices (e.g. root on /dev/sda2) in /etc/lvm/lvm.conf:

filter =  $\lceil$  "a|/dev/sda2|", "a|/dev/mapper/mpath.\*|", "r|.\*|" ]

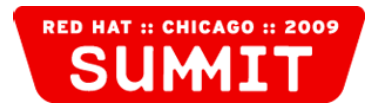

#### **Linux DM Multipath – Device Configuration**

- Developers maintain hardware-specific multipath tuning in multipathd's internal configuration table (hwtable)
- User overrides and extensions are possible by adding custom entries to the 'devices' section of /etc/multipath.conf
	- See man: multipath.conf (5)
	- Consult hardware vendor about appropriate custom entries if you have doubts about DM multipath's support for your hardware
	- Contact Red Hat support if changes are needed
- Show multipathd's active config with:

'show config' in "multipathd -k" shell

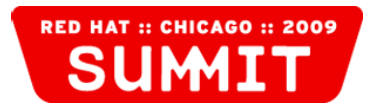

### **Linux DM Multipath – Proper configuration matters**

Improved throughput of ALUA array with proper path\_grouping\_policy

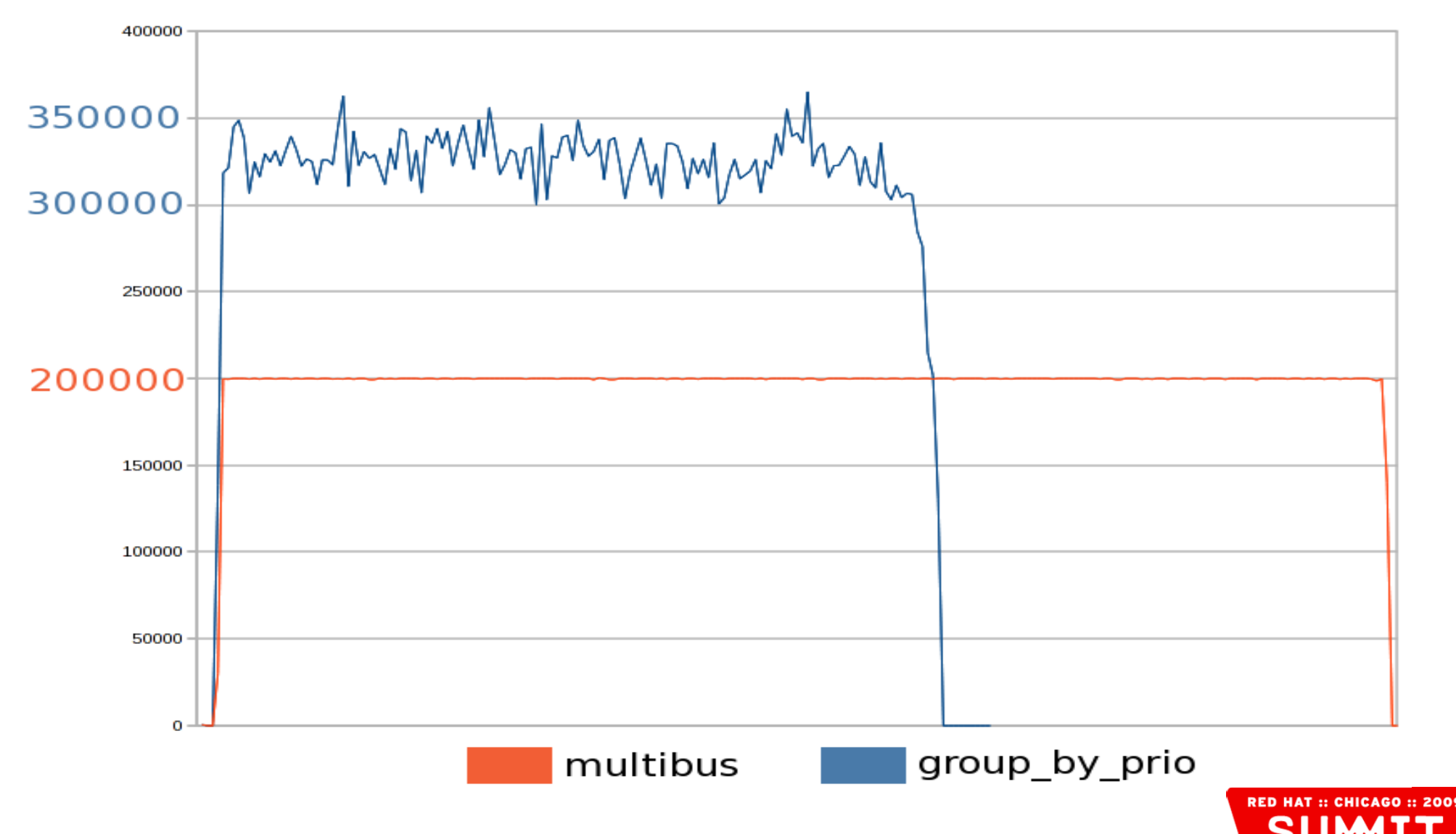

#### **Linux DM Multipath – Future improvements**

- Linux  $>= 2.6.31$  switches DM multipath from BIO-based to request-based
- Improves efficiency by moving multipath layer below the I/O scheduler
	- Reduces total number of requests dispatched even when switching paths frequently (small rr\_min\_io)
- Improves error-handling by providing DM with more information about SCSI errors
- Adds dynamic load-balancing with 2 new path-selectors:
	- "queue-length" and "service-time" in addition to "round-robin"

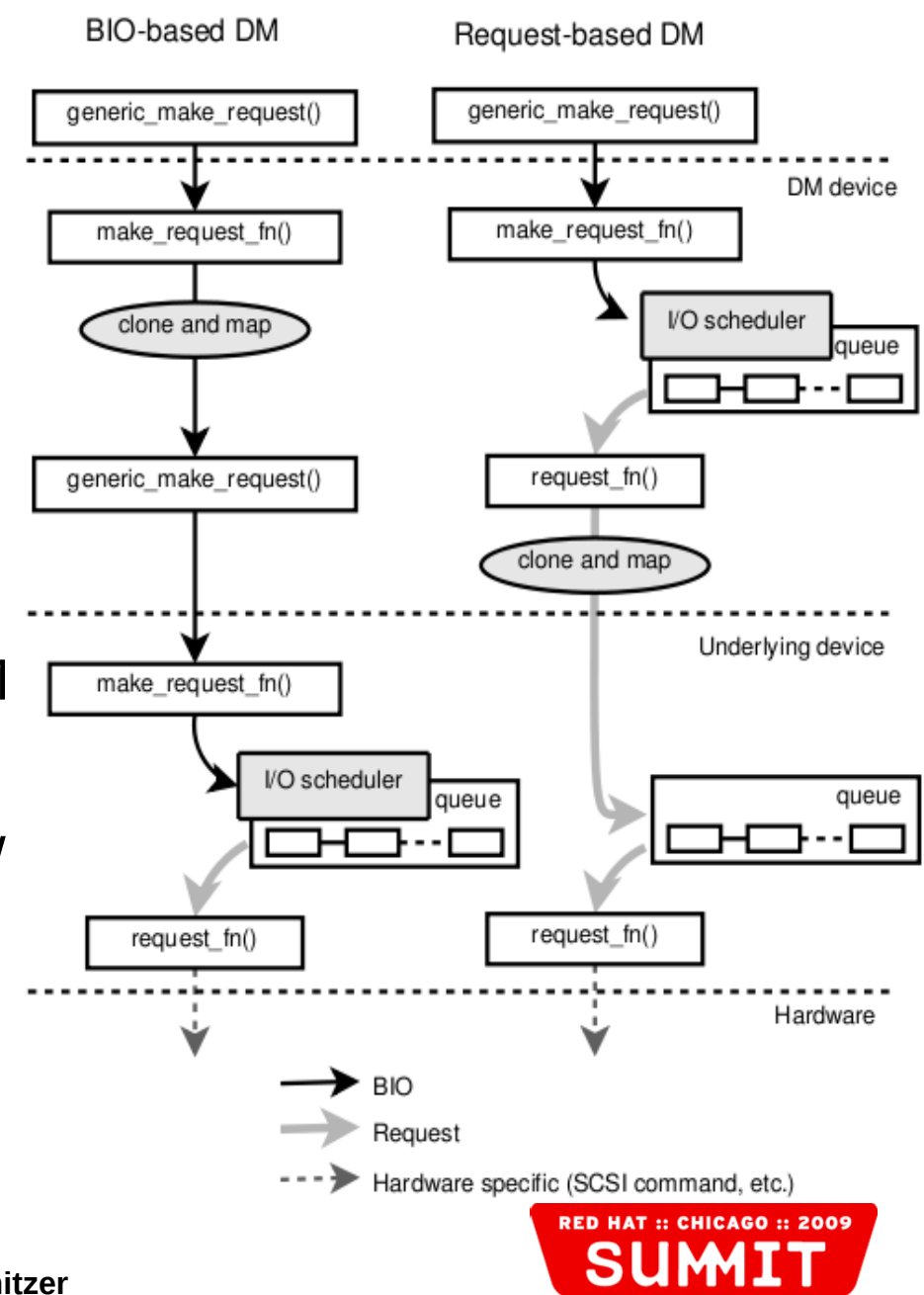

## **Readahead**

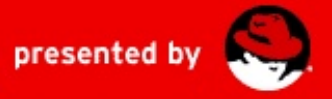

#### **Readahead – Configuring**

- Readahead attempts to improve performance of sequential file reads by reading the file into memory before the app requests it
- Query a device's readahead with: blockdev --getra \$DEVICE
- Set a device's readahead with: blockdev --setra \$N \$DEVICE
	- Caveat: setting readahead too aggressively can waste memory and hurt performance
- LVM inherits readahead from underlying PV when creating LV
	- Change LV's readahead with:

lvchange -r {ReadAheadSectors|auto|none} ...

- "auto" allows the kernel to pick a suitable value, e.g.: stripe\_width=1024K, kernel's readahead=2\*1024K
- $\bullet$  "none" is the same as 0

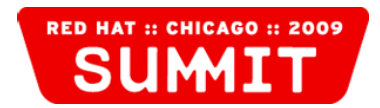

#### **Readahead – Performance impact**

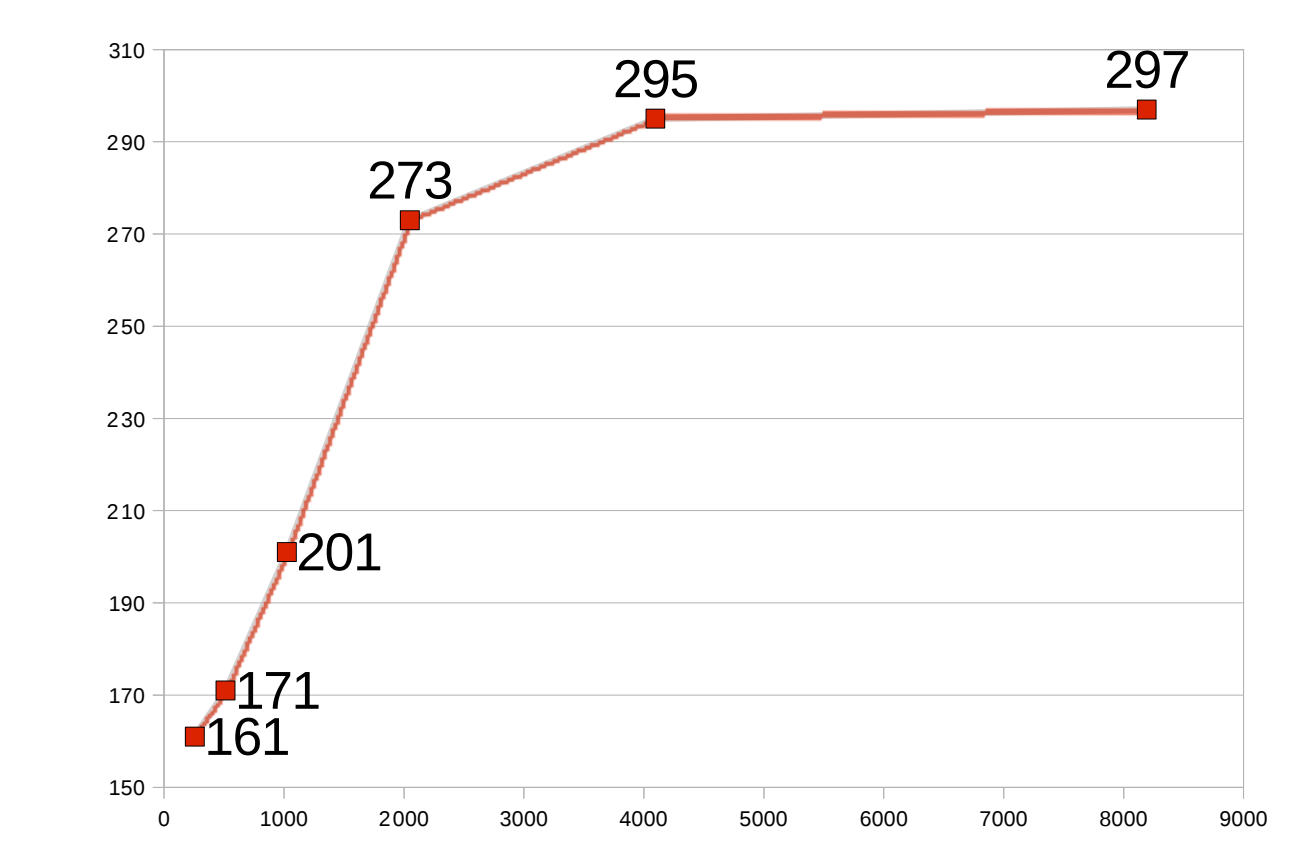

13GB sequential IO (dd w/ bs=128k)

512B Readahead Sectors

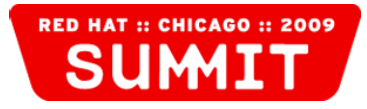

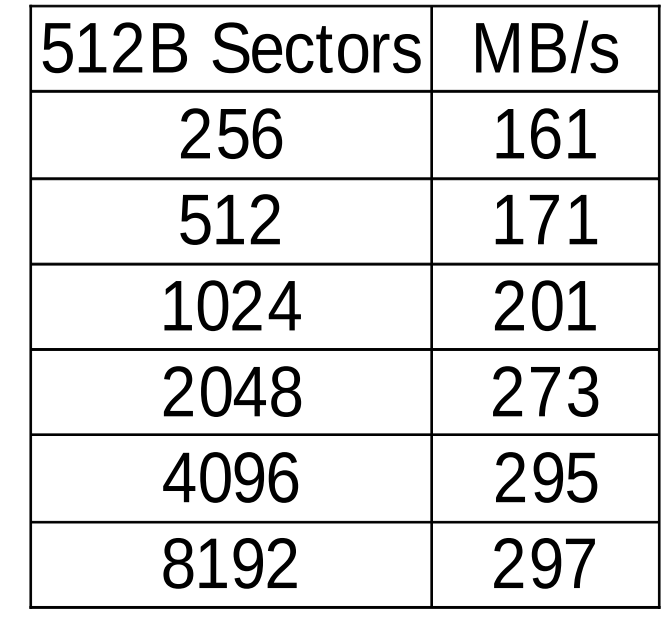

# **I/O Topology**

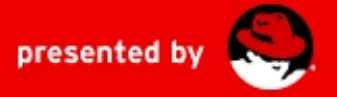

### **I/O Topology – Quest for increased drive capacity**

• Each sector on current 512 byte sector disks is quite a bit bigger than 512 bytes because of fields used internally by the drive firmware

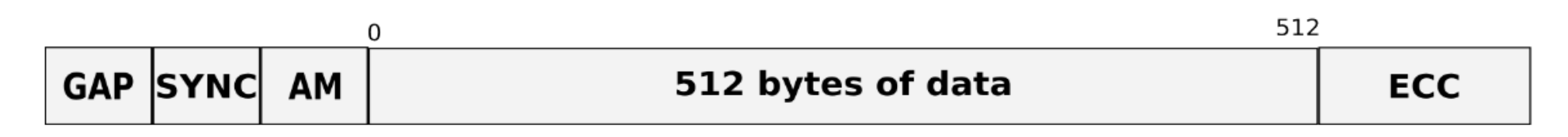

• The only way to increase capacity is to reduce overhead associated with each physical sector on disk

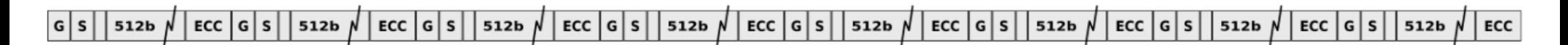

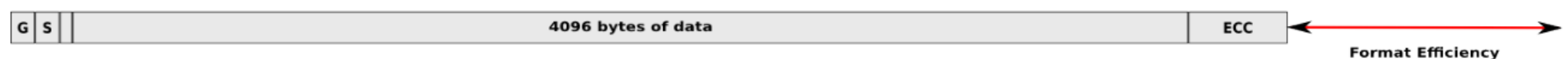

Improvement: 6-13%

- Top: 8 x 512B sectors, each with overhead, needed to store 4KB of user data
- Bottom: 4KB sector drives can offer the same with much less overhead

### **I/O Topology – Transitioning to 4KB**

- 4K sector drives **may or may not** accept unaligned IO
- If they do accept unaligned IO there will be a performance penalty
	- Vendors will support a legacy OS with drives that have a 512B logical blocksize (external) and 4K physical blocksize (internal)
	- Misaligned requests will force drive to perform a read-modify-write

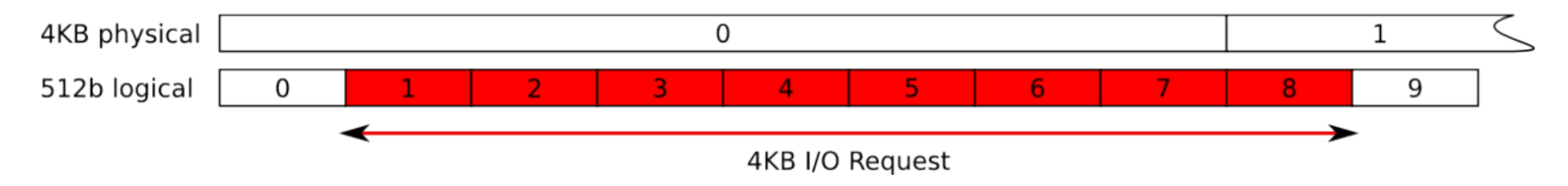

- Vendors working on techniques to mitigate the R-M-W in firmware
	- Without mitigation, the drop in performance is quite significant due to an extra revolution; inducing latency and lowering IOPS

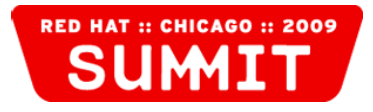

### **I/O Topology – Alignment**

• DOS partition tables default to putting the first partition on LBA 63

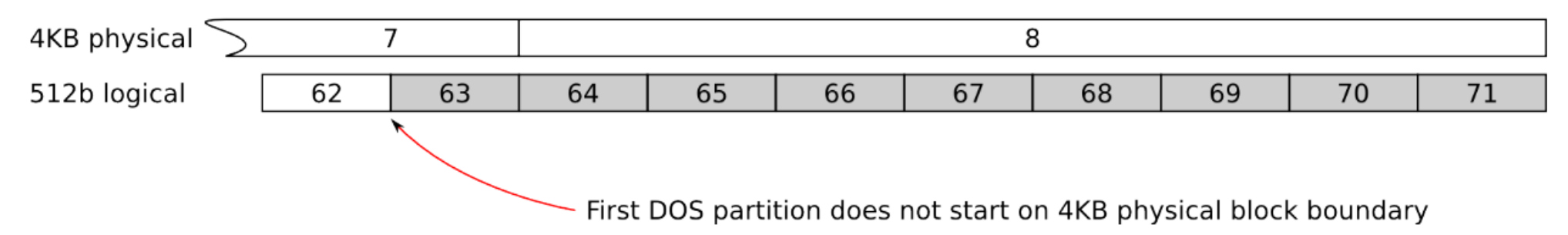

- Desktop-class 4KB drives can be formatted to compensate for DOS partitioning
	- sector 7 is the lowest aligned logical block, the 4KB sectors start at LBA -1, and consequently sector 63 is aligned on a 4KB boundary
	- $\bullet$  Linux  $\geq$  2.6.31 allows partition tools, LVM2, etc to understand that this compensation is being used (alignment\_offset=3584 bytes), from:

/sys/block/\$DEVICE/alignment\_offset

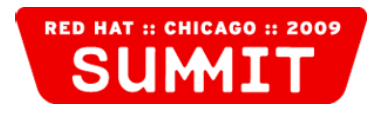

#### **I/O Topology – Performance I/O hints**

- Linux  $\ge$  2.6.31 also provides the ability to train upper storage layers based on hardware provided I/O hints
	- Preferred I/O granularity for random I/O
		- minimum io size the smallest request the device can perform w/o incurring a hard error or a read-modify-write penalty (e.g. MD's chunk size)
	- Optimal sustained I/O size
		- optimal io size the device's preferred unit of receiving I/O (e.g. MD's stripe width)
- Available through sysfs:

```
/sys/block/$DEVICE/queue/minimum_io_size
/sys/block/$DEVICE/queue/optimal_io_size
```
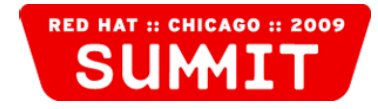

### **I/O Topology – How it is made possible in Linux**

- It all starts with the SCSI and ATA protocols
	- $\bullet$  The standards have been extended to allow devices to provide alignment and I/O hints when queried
	- Not all hardware will "just work" -- help vendors help you
- Linux now retrieves the alignment and I/O hints that a device reports
	- Uniform sysfs interface works for all Linux block devices!
- Linux DM and LVM2 have been updated to be "topology-aware"
	- Linux MD, XFS, and libblkid are also "topology-aware"; more to come
- Thanks to Martin K. Petersen for implementing Linux's I/O Topology support (and for much of the content and all diagrams in this section!)

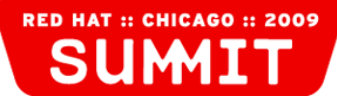

## **Benchmarking and Analysis**

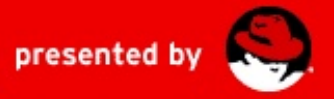

#### **Benchmarking and Analysis – General advice**

- Benchmark each layer in the I/O stack from the bottom up
- Use target application workload to help select appropriate synthetic benchmarks
- After establishing baseline with synthetic benchmarks the most important benchmark is the target application
- Buffered I/O throughput benchmarks must perform more I/O than RAM can cache
- Clean caches before each iteration of buffered I/O throughput benchmarks:
	- Remount FS or Reboot system
	- Drop caches: echo  $3 >$  /proc/sys/vm/drop\_caches
		- Refer to: Documentation/sysctl/vm.txt

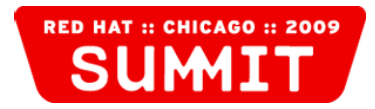

#### **Benchmarking and Analysis – Benchmarking tools**

- dd: test buffered and direct IO, provided by coreutils rpm
	- buffered vs direct IO (iflag/oflag=direct avoids page cache)
- fio (Flexible IO tester): <http://freshmeat.net/projects/fio/>
	- Works on both block devices and files
	- Maintained by Jens Axboe (maintainer of Linux's Block layer)
- ffsb (Flexible Filesystem Benchmark): <http://sf.net/projects/ffsb/>
- tiobench (threaded i/o tester): <http://tiobench.sourceforge.net/>
- IOzone: [http://www.iozone.org](http://www.iozone.org/)
- fs\_mark (simulate mail servers): <http://fsmark.sf.net/>
- fsx: part of the LTP: <http://ltp.sourceforge.net/tooltable.php>
- compilebench (fs aging): <http://oss.oracle.com/~mason/compilebench/>

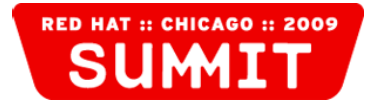

#### **Benchmarking and Analysis – Analysis tools**

- iostat: analyze CPU and I/O statistics, provided by coreutils rpm
	- Useful to run in conjunction with benchmark or target application
- blktrace: generate traces of the I/O traffic on block devices
	- Provides visibility of very detailed I/O event trace information (I/O request sizes, dispatches, merges, etc).
	- blkparse: reads blktrace events to produce human-readable output
	- Google for "blktrace user guide"
- Seekwatcher: generates graphs from blktrace output
	- Helps visualize I/O patterns and performance
	- Maintained by Chris Mason the lead developer of Btrfs
	- <http://oss.oracle.com/~mason/seekwatcher/>

#### **Benchmarking and Analysis – Seekwatcher output**

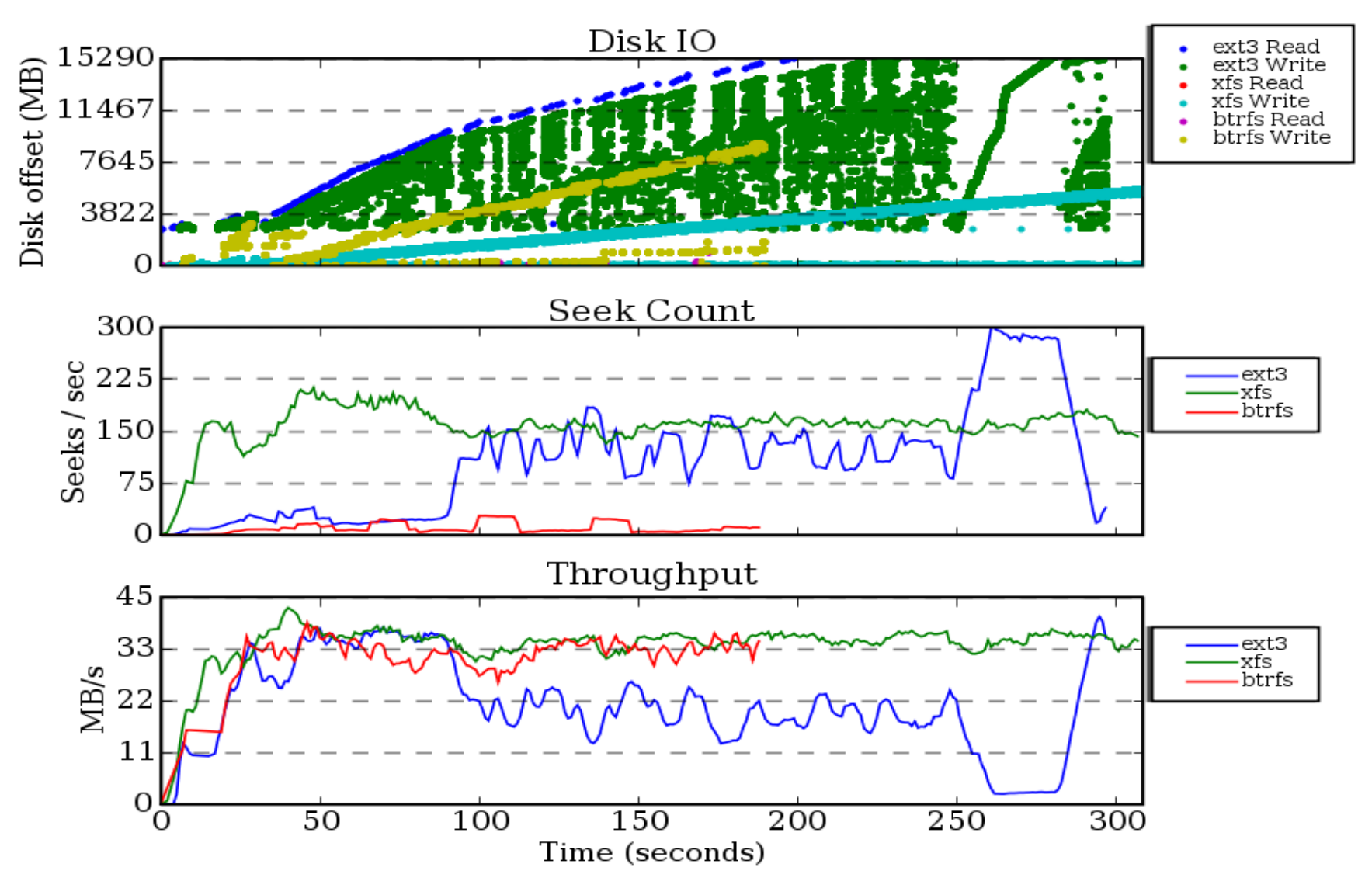

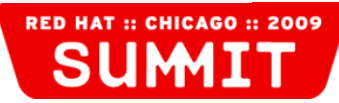

## **Conclusion**

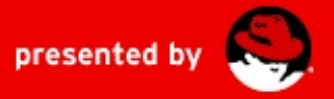

#### **Conclusion**

Linux storage performance tuning is nuanced but quite approachable if you take a bottom up approach

- Careful selection of I/O scheduler and associated tuning
- Properly filter and configure multipath LUNs
- Tune readahead
- Leverage "I/O topology-aware" Linux and associated utilities
- Benchmark all layers to assess impact of various tunings Slides available here:

[http://people.redhat.com/msnitzer/snitzer\\_rhsummit\\_2009.pdf](http://people.redhat.com/msnitzer/snitzer_rhsummit_2009.pdf)

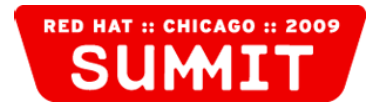

## **QUESTIONS?**

### **TELL US WHAT YOU THINK:** REDHAT.COM/SUMMIT-SURVEY

## **Appendix**

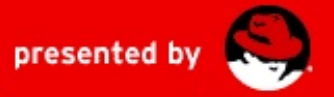

# **I/O Topology**

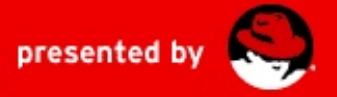

#### **I/O Topology – Physical and Logical sectors**

- Distinction between Physical and Logical sector size can be visualized as the Firmware (internal) and OS (external) sector size respectively
	- Enterprise-class: physical=logical=4K; misaligned IO not allowed
	- Desktop-class: physical=4K, logical=512; misaligned IO allowed
	- /sys/block/\$DEVICE/queue/physical\_block\_size
	- /sys/block/\$DEVICE/queue/logical\_block\_size
- The SCSI and ATA protocol extensions that make distinction possible:
	- SCSI: physical block size and alignment via READ CAPACITY(16)
	- ATA: physical block size in IDENTIFY word 106, alignment in IDENTIFY word 209
	- SCSI block commands spec provides "Block Limits VPD page" to report performance I/O hints

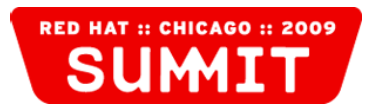

## **Linux MD and LVM**

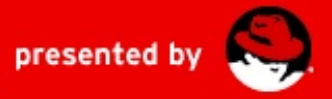

#### **Linux MD and LVM – MD chunk size**

- MD chunk size governs the unit of I/O that is sent to each raid member
	- Relevant for MD raid levels: 0, 4, 5, 6, 10
	- MD's default chunk size is 64K
	- Should always be  $> 8-16K$  to avoid drive firmware's readahead cutoff; otherwise sequential reads suffer
	- Smaller (32-64K) for sequential I/O from a single client
	- Larger (256-512K) for random I/O from single client or multiple clients doing sequential I/O
- Customer case-study, MD raid5 performance:
	- Using  $4K * 6$ , had 30MB/s; dropped to 8MB/s under load
	- Using 256K  $*$  6, consistently saw 110MB/s to 170MB/s

#### **Linux MD and LVM – LVM on MD**

- Each LVM2 PV has a number of physical extents of a fixed size (physical extent size, or PE size). The PE size must always be a power of 2. The default is 4 MB and it must be at least 1 KB.
- LVM on MD performs best if the underlying raid is using 2<sup> $\wedge$ </sup>N data disks:
	- Raid5: 2^N+1 drives (e.g 3, 5, 9, etc).
	- Raid6: 2^N+2 drives (e.g 4, 6, 10, etc).
- Make certain that the start of an LVM2 PV's data area (pe start) is aligned on a full MD stripe width boundary:
	- chunk size=64K  $*$  4 data disks, stripe width=256K
		- RHEL 5: pvcreate --dataalignment 256K ...
		- RHEL 4: pvcreate --metadatasize  $\$((256-4))K$